## 南投縣集集鎮集集國民小學 109 學年度第二學期 三 年級 資訊 課程計畫表

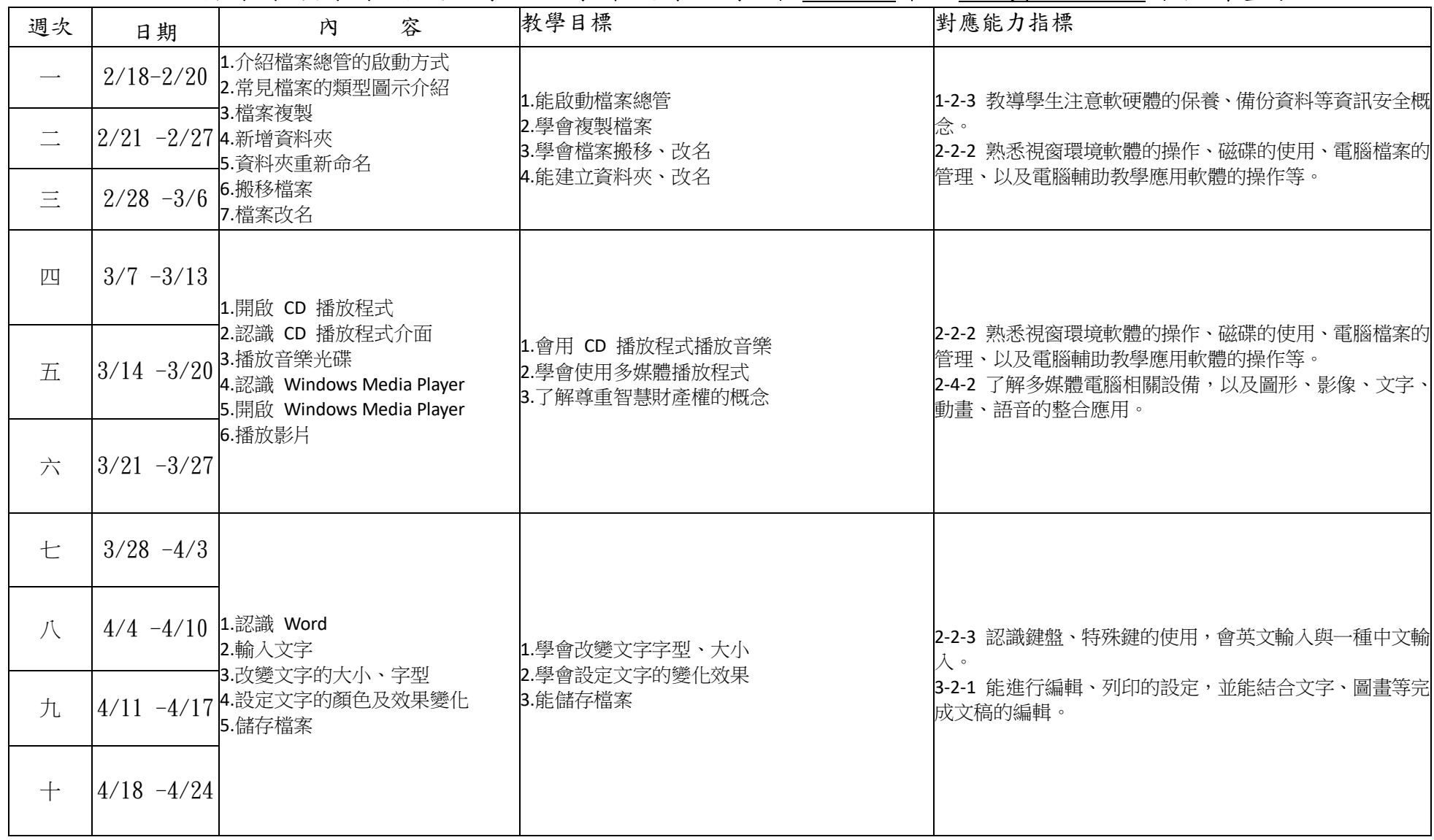

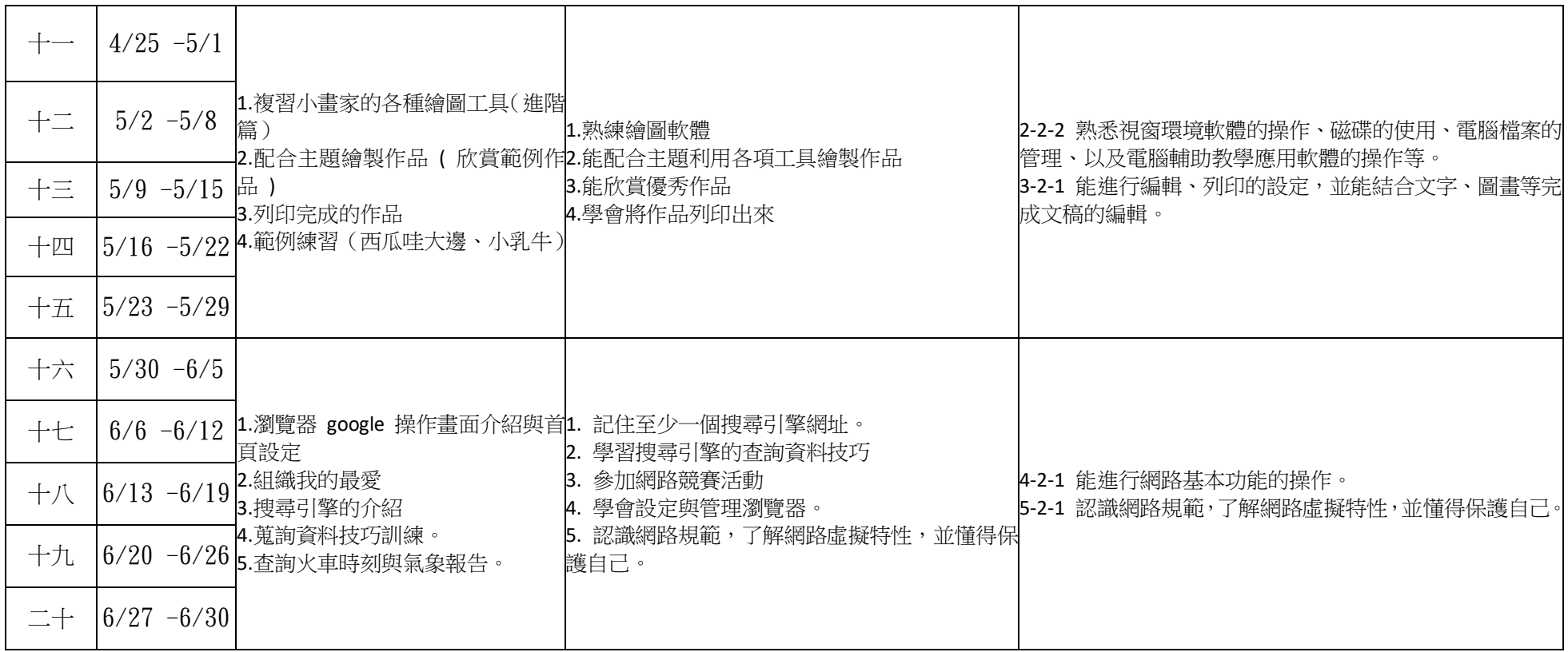